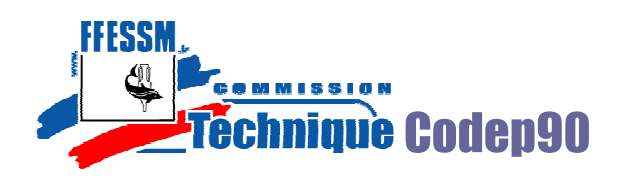

Lors de la remontée, le plongeur doit évacuer le surplus **d'azote** (N2) que contient son organisme. Cela se fait en remontant à vitesse contrôlée et en ventilant.

Dans certains cas, il est impossible de regagner la surface directement. Il faut marquer des arrêts à des profondeurs définies : ce sont **les paliers**.

Il est indispensable pour le guide de palanquée de savoir mettre en place une **désaturation sécurisée**, **afin d'éviter l'accident de décompression (ADD).** 

## **1. Rappels sur la courbe de sécurité.**

La courbe de sécurité représente le rapport durée/profondeur au dela duquel il faut effectuer un palier.

Dans la mesure du possible, on veillera à rester dans des valeurs qui permettent d'éviter les paliers.

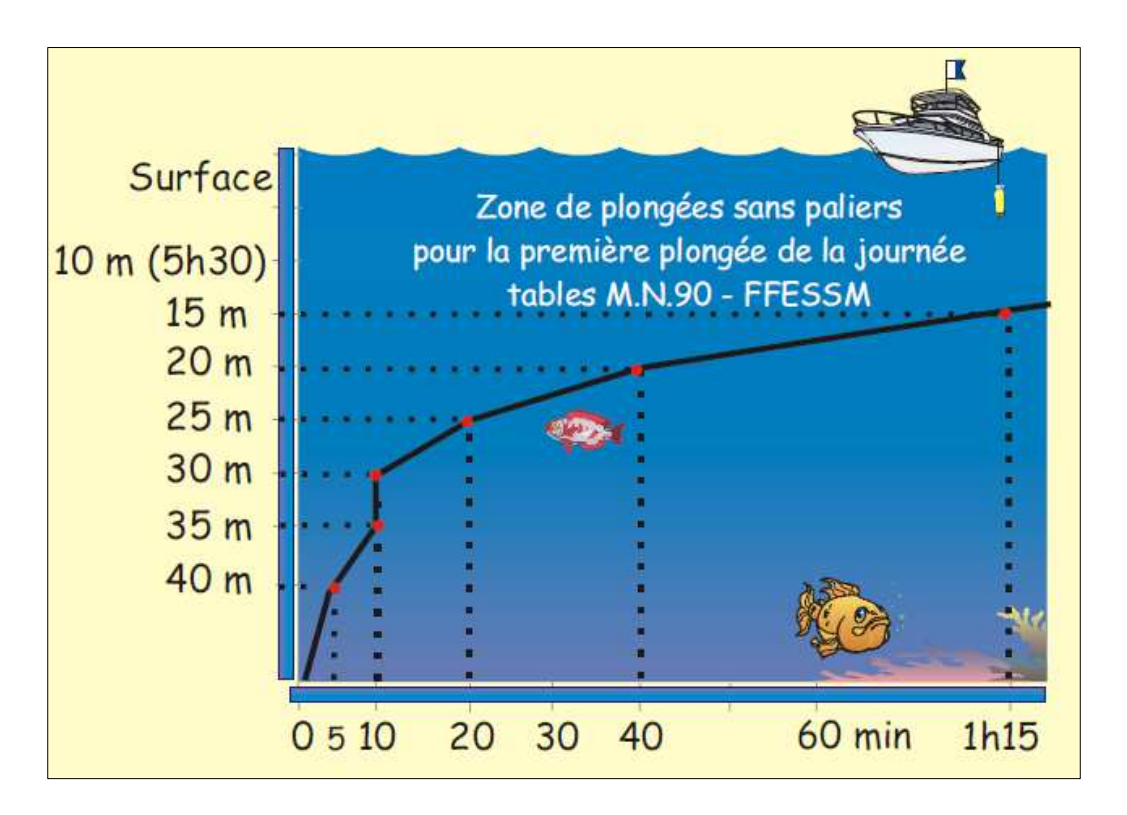

Source : Illustra-pack Alain Forêt

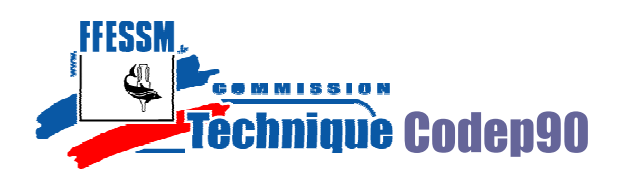

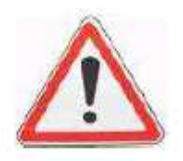

Cette courbe d'immersions sans palier n'est valable que pour la première plongée de la journée et que pour des plongées réalisées au niveau de la mer

## **2. Définition des tables de plongée.**

### **Bref historique.**

La mise en évidence des relations entre exposition à la pression et résultats dommageables pour l'organisme exposé remonte au XVIIè siècle, grâce aux travaux de Robert Boyle.

La révolution industrielle du XIXème siècle et son cortège de nouvelles techniques de construction (chantiers navals, mines, ponts, …) impose le travail à des pressions supérieures à celle subie à l'air libre et en surface.

Les premiers « pieds lourds » font leur apparition, les accidents également.

En 1878, Paul Bert démontre le principe de l'accident de désaturation.

En 1907, la Royal Navy demande à J.S. Haldane de lui établir des procédures pour des plongées à l'air, jusqu'à une profondeur de 200 pieds (65 mètres).

 Des travaux de Haldane découlerons les tables de la marine Française : GERS65 en 1965 et MN90 en 1990 (tables utilisées actuellement pour la plongée loisir).

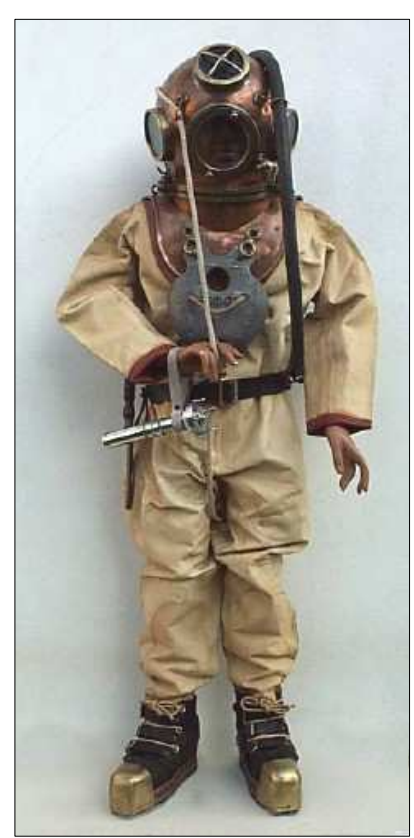

Scaphandrier « pieds lourds »

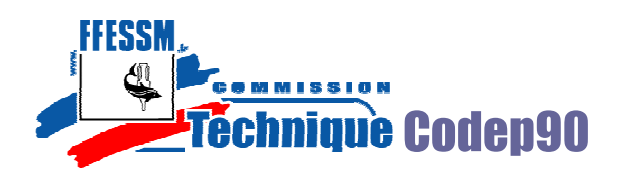

## **Conditions d'utilisation des tables MN90.**

Les tables MN90 ont été calculées puis adaptées empiriquement pour être utilisées dans des conditions bien précises :

- **plongée à l'air**
- **plongée au niveau de la mer (0 à 300m)**
- **2 plongées au maximum par 24h**
- **Vitesse de remontée du fond au 1er palier = 15m.minˉ¹**
- **Entre palier la vitesse est de 6m.minˉ¹**
- **Profondeur maximum : 60m**
- **Effort physique modéré**

A la base, ces tables ont été élaborées pour un profil de plongeur bien particulier : homme, 32 ans en moyenne, 72Kg, en bonne condition physique… etc

Pour les personnes qui s'éloignent de ce profil, on conseille de plonger dans des conditions peu contraignantes et d'adopter une procédure de décompression plus pénalisante.

### **Paramètres d'une plongée.**

Une plongée se caractérise par :

- **Une durée de la plongée** : calculé en minutes entières depuis l'immersion jusqu'au moment où la palanquée remonte à la vitesse de 15m.min<sup>-1</sup>
- une profondeur : c'est la profondeur maxi atteinte

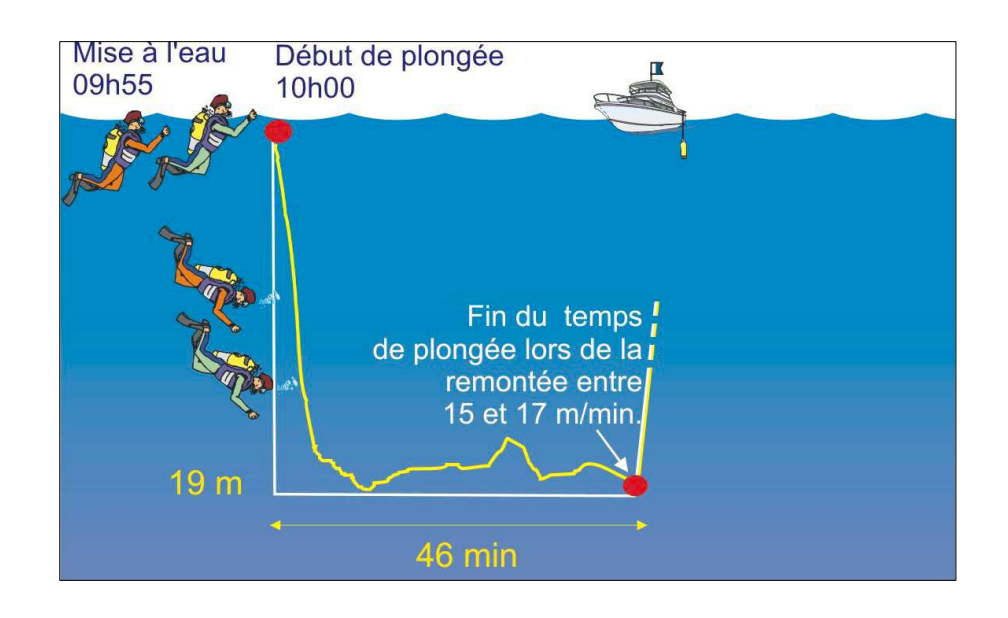

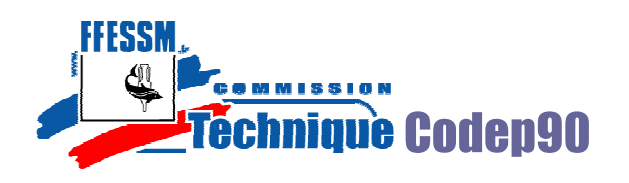

# **Les différents tableaux (cf tables fournies).**

Les tables FFESSM – MN90 se composent :

### - **des tables proprement dites** :

**Prof** : profondeur maxi atteinte, si sa valeur ne figure pas dans le tableau : prendre la valeur immédiatement supérieure.

**Durée :** si sa valeur ne figure pas dans le tableau : prendre la valeur immédiatement supérieure.

**GPS** Prot **Durée** bт  $3<sub>m</sub>$ 15 min  $\mathbf{1}$ A  $\overline{B}$ 30 min Ŧ 45 min 1 с 1h15  $\overline{1}$ b  $1h45$ ī  $\overline{\epsilon}$ 6m  $2h15$  $\mathbf{1}$ Ë  $3h00$  $\overline{1}$ G 4h00  $\mathbf{1}$ H 5h15  $\mathbf{1}$ r 6h00  $\overline{\mathbf{J}}$  $\overline{1}$ 

**3m :** profondeur du palier, une durée en minutes est indiquée si nécessaire.

**DTR** : durée totale de remontée en minute.

**GPS :** Groupe de Plongée Successive, caractérisé par une lettre cela permet de calculer les paramètres des plongées successives.

- **du tableau n°1** qui indique l'évolution de l'azote résiduel après une plongée (en fonction du GPS)
- **du tableau n°2** qui permet de déterminer la majoration en minutes lorsque l'on fait plusieurs plongées dans la même journée
- **du tableau n°3** qui présente la diminution de l'azote résiduel lors de paliers à l'oxygène
- du tableau n°4 qui facilite le calcul des durées de remontée.

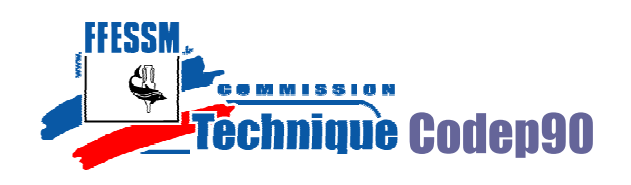

# **Tables ou ordinateur ?**

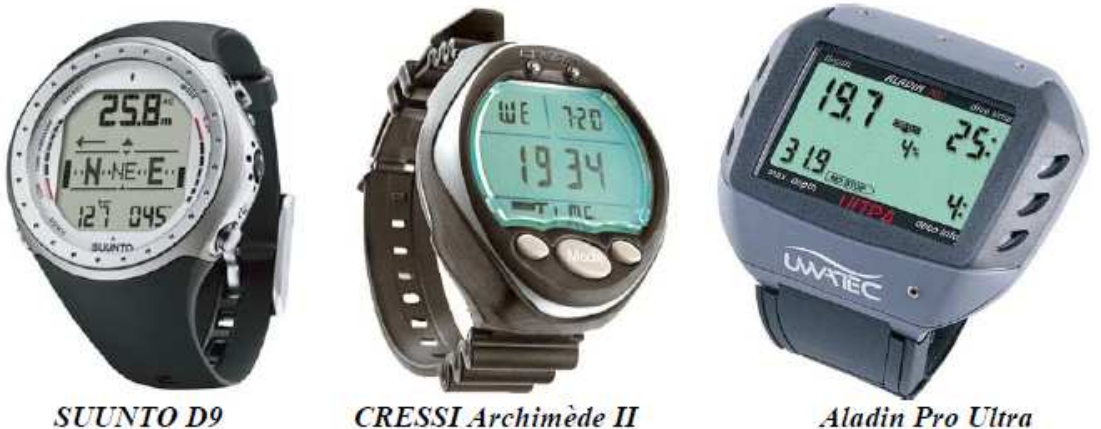

**CRESSI** Archimède II

**Aladin Pro Ultra** 

Lorsque vous plongez avec un ordinateur, la saturation n'est pas calculée sur la durée totale de la plongée mais par tranches de quelques secondes (en fonction de la marque et du modèle de l'appareil).

Cela permet de gommer les paliers sur des plongées à profil de remontée lente. Pour des plongées « carrées », le gain n'est pas évident car les ordinateurs majorent par principe les durées de palier pour augmenter la sécurité des plongeurs.

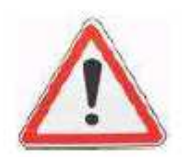

Si un palier s'affiche momentanément sur votre ordinateur, n'oubliez pas de respecter volontairement un palier dit « de sécurité » de 3min à 3m.

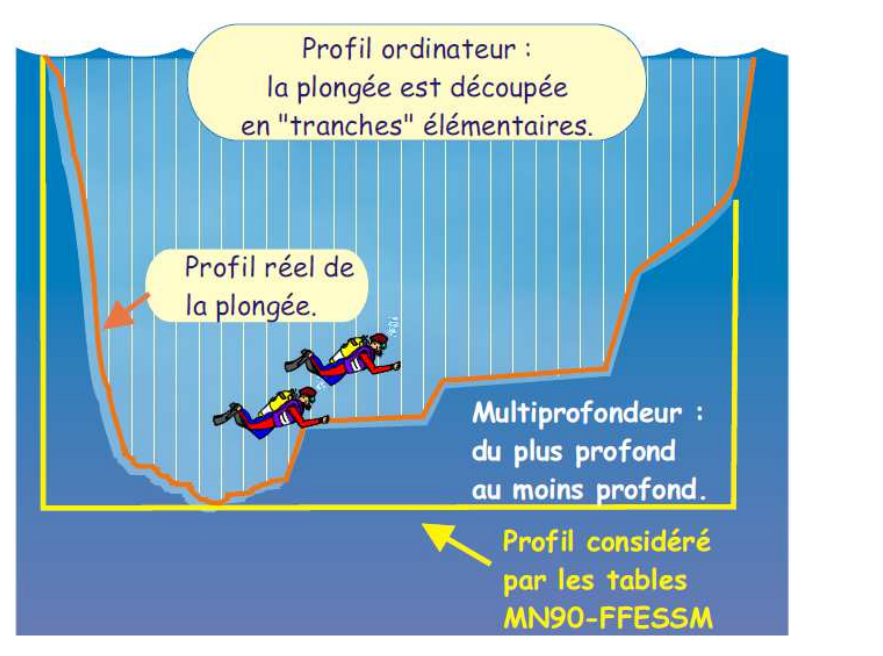

Différences entre profil tables et profil ordinateur

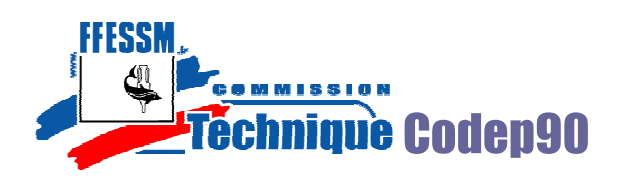

## **3. Les plongées simples.**

Une plongée simple (ou isolée) est une plongée séparée d'une autre par un **intervalle de plus de 12 heures**. La simple lecture des tables (durée, profondeur) permet de déterminer les paliers à effectuer.

On parle de **plongée carrée** lorsque le profil réel correspond au profil théorique, sans que le plongeur de change de profondeur durant la plongée (épave, sec, …). Une plongée aux tables est toujours assimilée à une plongée carrée même si la réalité diffère quelque peu.

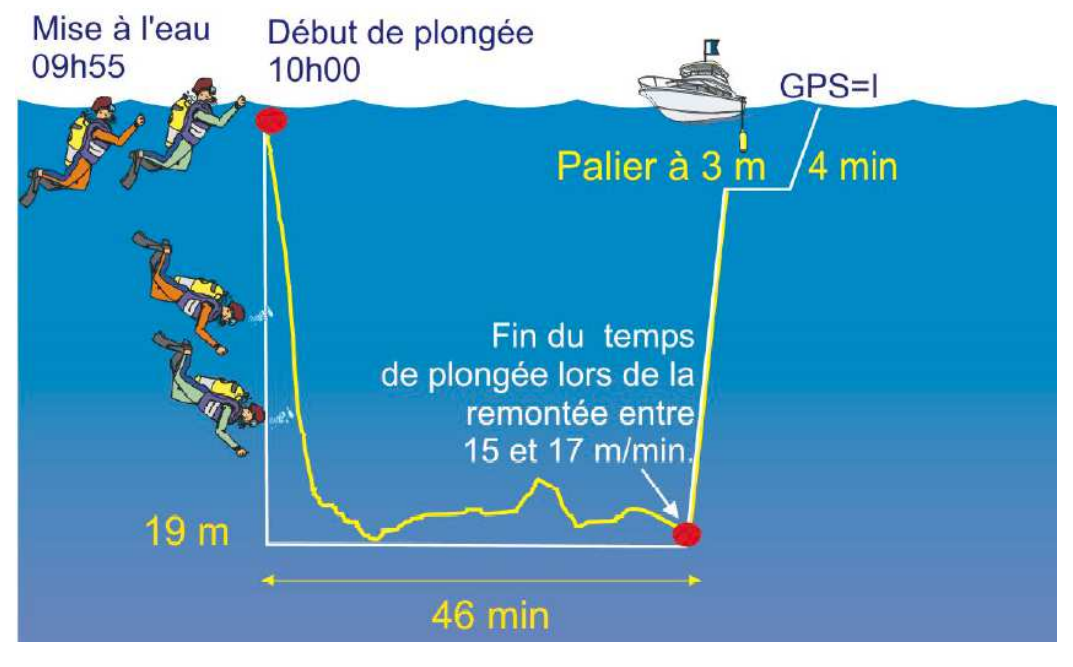

Plongée simple et profil considéré par les tables. Source Illustra-pack A. Forêt

### **Paramètres importants de cette plongée :**

- profondeur : 19m mais qui n'existe pas dans les tables, nous utilisons donc **20m** pour rentrer dans les tables

- durée de la plongée : 46 min et dans les tables nous utilisons **50 min**
- palier : la lecture de la table nous indique 4 min à 3m

- DTR : la durée totale de remontée lue dans les tables est de **6min**. On peut également la calculer.

Distance à parcourir (depuis le fond jusqu'au palier) : **19-3 = 16m** Durée pour parcourir cette distance à la vitesse de 15m.min<sup>-1</sup> : **16/15 = 1,06 min** Durée du palier : **4 min**

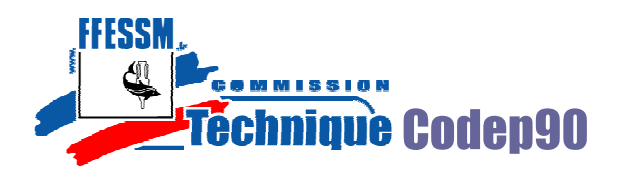

### Durée de la remontée du palier à la surface : **0,5 min (30s)** DTR : **1,06 + 4 + 0,5 = 5,56 min arrondies à 6**

- GPS : Groupe de Plongée Successive : inutile pour une plongée simple, il sert à calculer les palier des plongées successives (abordé plus loin). Ici le GPS est **I**.

- heure de sortie : il s'agit du cumul des durées précédentes : **10h00 + 46min + 6min = 10h52** 

## Exercices :

- Nicolas et Carla s'immergent à 10h00 pour une plongée à 18m pendant 58min. Sur un graphe de la plongée, indiquez les valeurs de palier, DTR, heure de sortie et GPS
- Jacques et Daniel s'immergent à 9h00 pour une plongée à 30m et une durée de 42min. Sur un graphe de la plongée, indiquez les valeurs de Palier, DTR, heure de sortie et GPS
- Tristan et Iseult s'immergent à 10h30 pour une plongée à 15m et une durée de 40min. Sur un graphe de la plongée, indiquez les valeurs de Palier, DTR, heure de sortie et GPS

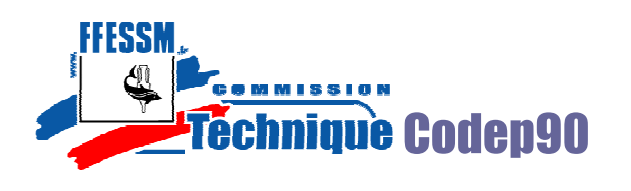

## **4. Les plongées successives.**

Une plongée successive est une plongée qui suit une première plongée dans un intervalle compris **entre 15min et 12 heures**. La simple lecture des tables ne suffit plus pour calculer les paliers.

L'azote résiduel dans l'organisme du plongeur entraîne une **majoration** de la durée réelle de la plongée. On la calcule à partir du GPS et de l'intervalle de surface.

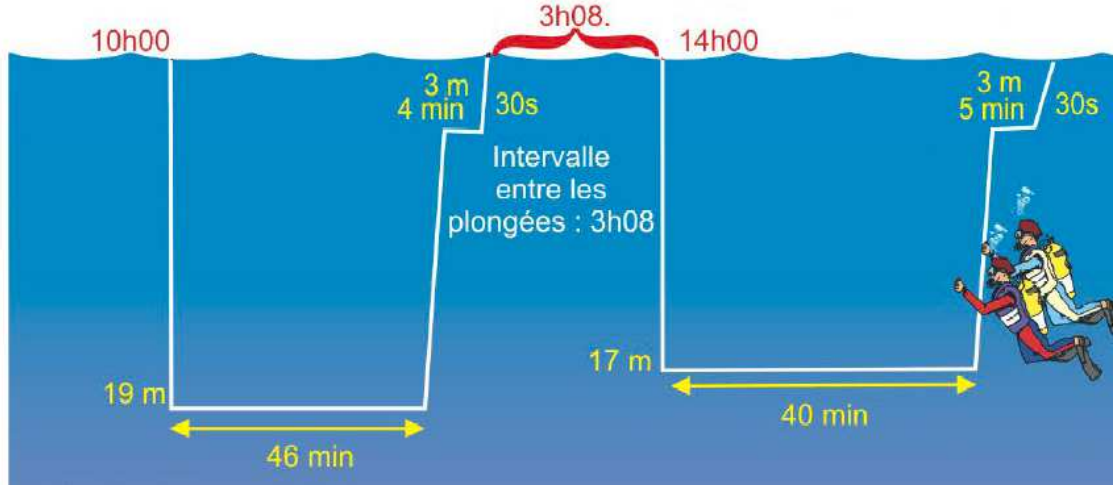

Représentation de 2 plongées successives. Source Illustra-pack A. Forêt

Dans l'exemple ci-dessus, on remarque que le palier à 3m de la 2<sup>ème</sup> plongée est de 5 min. Alors comment en est-on arrivé là ?

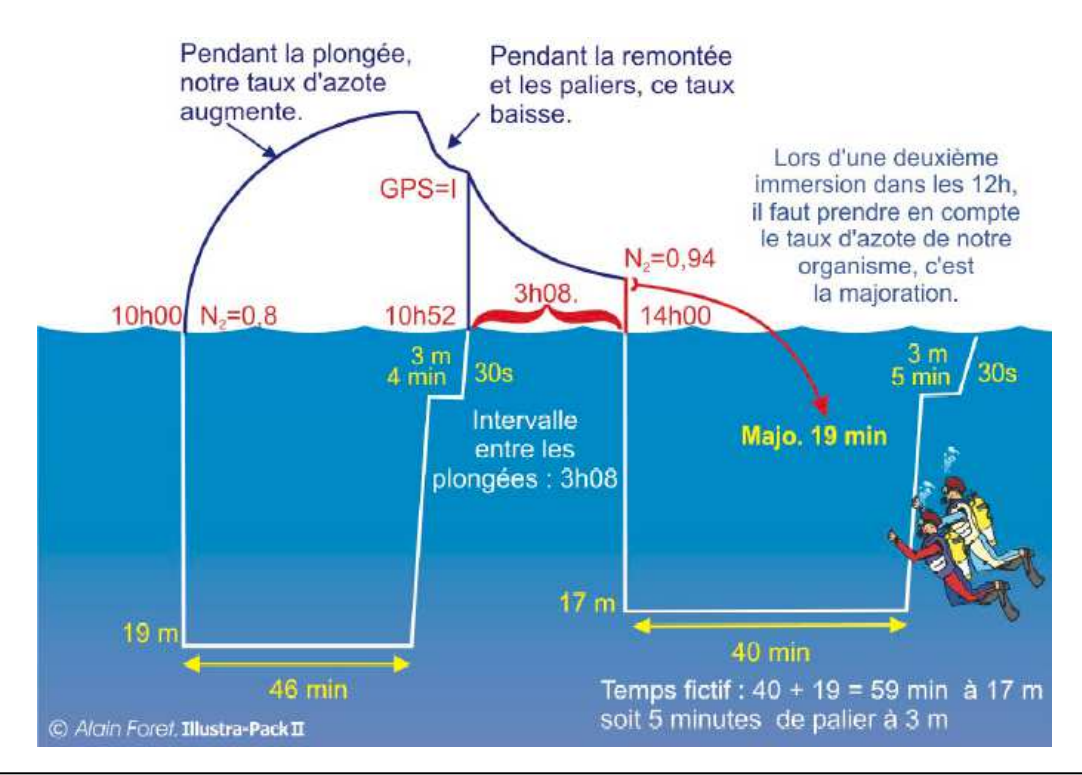

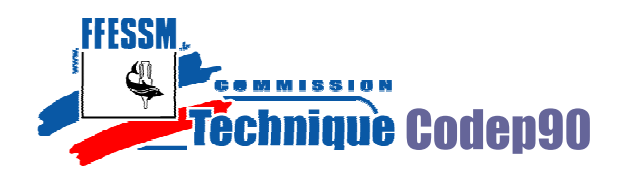

A l'issue de la première plongée, le **GPS est I**. L'intervalle de surface est **3h08**.

Le tableau 1 des tables permet de déterminer l'azote résiduel. Si l'intervalle de surface n'apparaît pas dans le tableau 1, choisir la durée **immédiatement inférieure**. Dans notre exemple : **3h**.

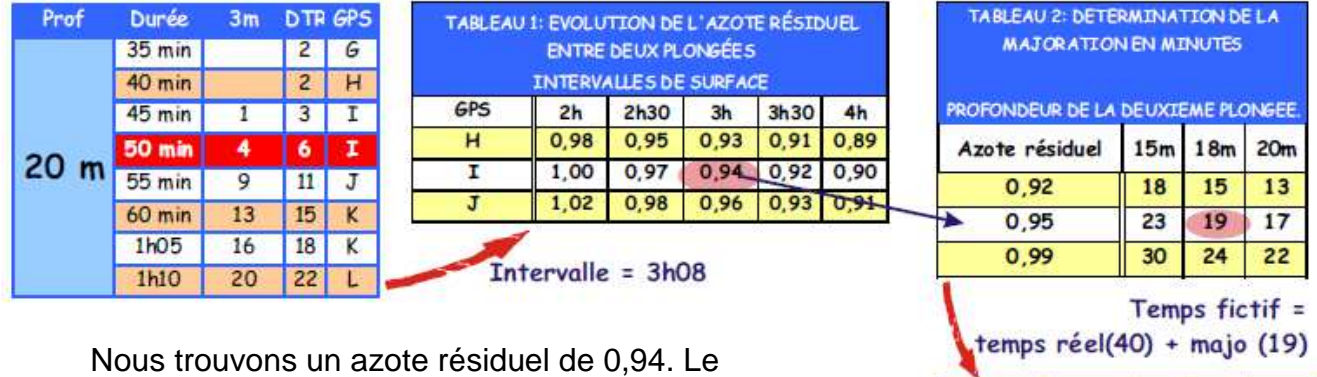

tableau 2 permet de calculer la majoration. Si la valeur de l'azote résiduel n'y figure pas, prendre la valeur **immédiatement supérieure**, idem pour la profondeur de la 2ème plongée. On retiendra donc 0,95 et 18m pour notre exemple, cela engendre une majoration de 19 min pour la 2<sup>ème</sup> plongée.

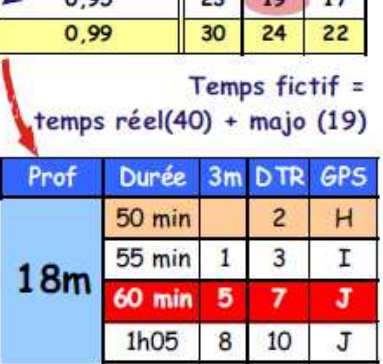

Pour calculer le palier de la 2<sup>ème</sup> plongée, on rentre dans les tables avec la profondeur et la durée fictive (durée réelle + majoration).

 Dans notre exemple, la profondeur est de 18m et la durée fictive 59 min (40 + 19 de majoration). Cela donne 5 min de palier à 3m.

### Exercices :

- François et Régis plongent sur le Donator à 9h30. Ils restent 20 min à 40m. Calculez les paliers, la DTR et l'heure de sortie ainsi que leur GPS, présentez le tout sous forme graphique.

Ils souhaitent descendre à 20m sur la Gabinière à 13h30, si ils restent 40 min, quels seront leurs paliers, leur heure de sortie ? Présentez sur le même graphe le profil de cette 2<sup>ème</sup> plongée.

- Spirou et Fantasio plongent sur le « Michel C » à 9h30 le matin. Ils restent 23 min à 41m. Calculez les paliers, la DTR et l'heure de sortie ainsi que leur GPS.

La seconde plongée sur « l'escampo » doit durer 35 min à 20m et ils ne souhaitent pas effectuer plus d'1 min de palier à 3m.

Quel doit être alors l'intervalle de surface minimal ? Présentez le tout sur un graphe.

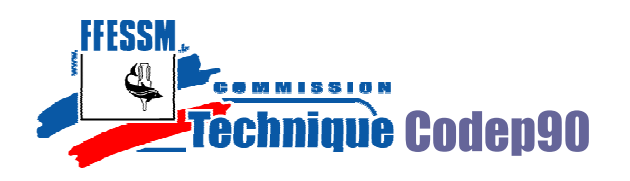

### **5. Plongée consécutive.**

Une plongée est dite consécutive (ou additive) lorsque l'intervalle qui la sépare de la précédente est inférieur à **15 min.** 

Dans ce cas, les 2 plongées sont considérées comme une seule, et on calcule les paliers en tenant compte de la **profondeur la plus importante** atteinte au cours des 2 plongées et de la durée cumulées.

### Exercice :

- Bruno et Régis plongent pendant 34 minutes à 27m. Après leur sortie de l'eau, régis s'aperçoit qu'il a perdu son phare de plongée. Ils changent alors de bouteille et après 11 min en surface, ils replongent à 15m pendant 10 minutes

Présentez le graphe de leur plongée en indiquant leurs paliers, la DTR et l'heure de sortie ainsi que leur GPS.

## **6. Profils particuliers.**

#### **Remontée lente.**

On parle de profil à remontée lente lorsque la vitesse de remontée en fin de plongée est inférieure à 15m.min<sup>-1</sup>, l'organisme continue alors à saturer et la décompression ne se fait pas de manière optimale.

Vous rencontrez ce genre de profil lorsque vous remontez le long d'un tombant ou d'une côte alors que vous observez la faune et la flore environnante.

Dans ce cas, la durée de plongée comprend la durée de la remontée à une vitesse inférieure à 15m.min<sup>-1</sup>. On rentre dans les tables avec cette durée majorée. La DTR des tables n'est plus valable, il faut la calculer.

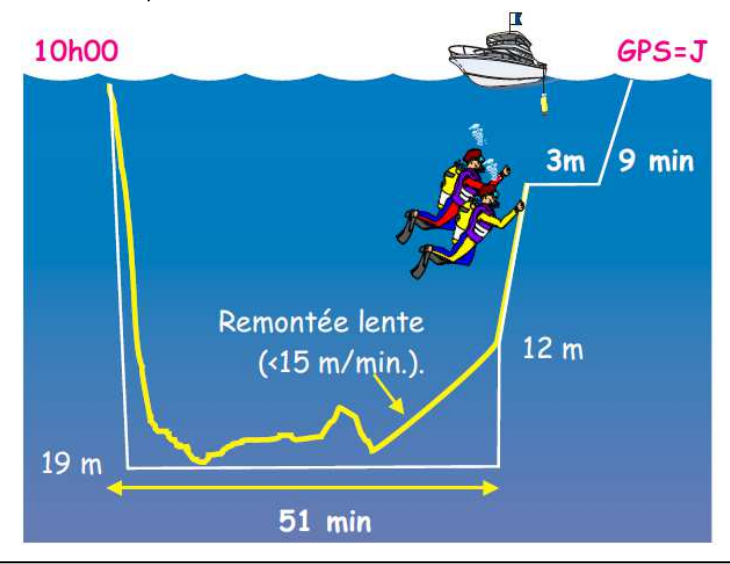

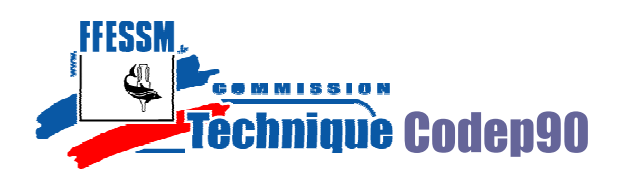

Exercice :

Source : Illustra-pack Alain Forêt

Aglaë et Sidonie se rendent à Giens pour plonger sur « les fourmigues » à 40m. Elles décident d'y rester 15 min pour n'avoir qu'un palier à 3m à réaliser. Elles s'immergent à 10h00 et atteignent rapidement le fond où elles observent des langoustes. À 10h15, elles débutent leur remontée d'une profondeur de 35m. En route, elles s'émerveillent devant des porcelaines sur une gorgone et atteignent la profondeur de 20m :

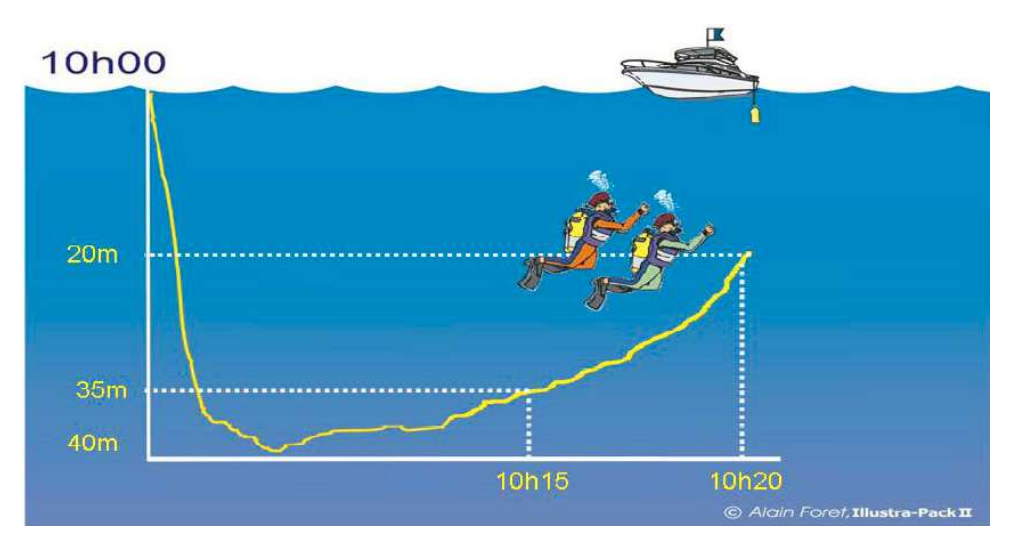

Quelle est la particularité de cette plongée ?

Calculez la vitesse de remontée.

Présentez le graphe de leur plongée en indiquant leurs paliers, la DTR et l'heure de sortie ainsi que leur GPS.

# **Remontée rapide.**

Cette situation arrive généralement de manière involontaire (mauvais lestage, nonmaîtrise du SGS ou d'une combinaison étanche…). On parle de remontée rapide dés lors que la vitesse est supérieure à 15m.min<sup>-1</sup>, que le plongeur ait fait surface ou non.

La procédure à suivre est la suivante (seulement si la réimmersion est possible en moins de 3 minutes) :

- **replonger à la mi-profondeur (moitié de la profondeur prise en compte pour rentrer dans la table)**
- **réaliser un palier de 5 min à la mi-profondeur**
- **durée de la plongée : du début de la plongée initiale jusqu'à la fin du palier à la mi-profondeur**

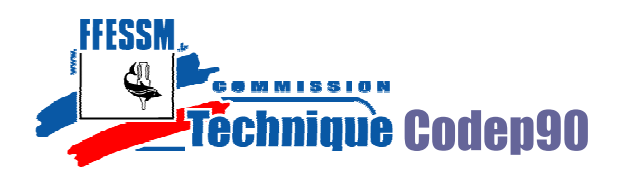

# - **au minimum un palier de 2min à 3m**

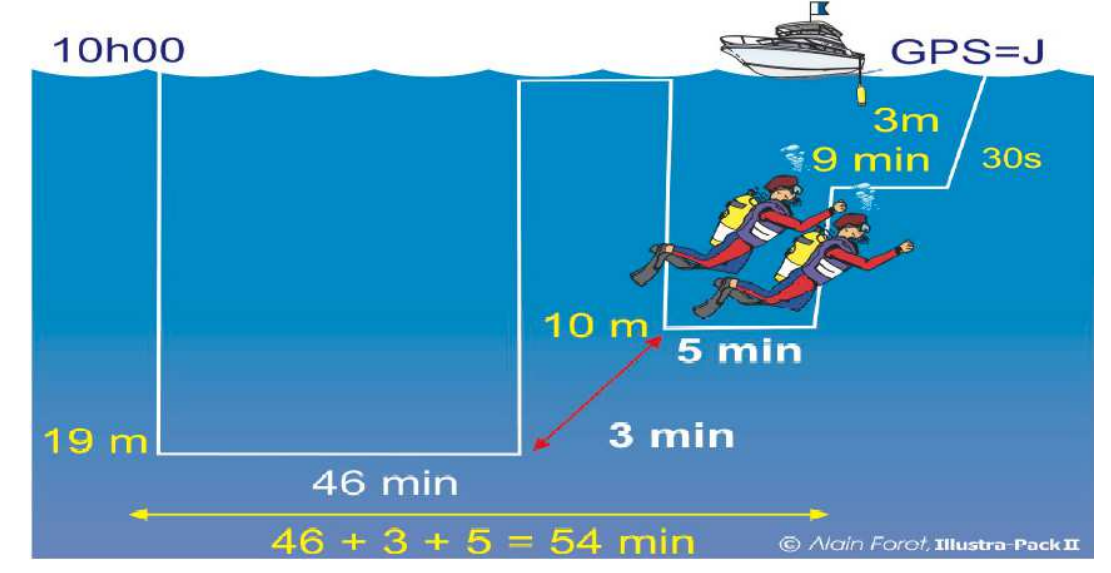

### Exemple :

Black et Decker Plongent à Kruth à 10h00 et atteignent une profondeur de 19m. Ils décident au bout de 46 minutes de remonter. Black débute sa remontée mais se trouve entraîné par son SGS. Avec Decker, ils redescendent à 10m dans les trois minutes suivantes.

Ils effectuent alors un palier de sécurité de 5 minutes et entament leur remontée définitive.

La durée de plongée à lire dans la table est de 46 + 3 + 5 = **54 min.** Ils effectueront alors un palier de 9 min à 3m, comme indiqué dans la table et sortirons à 11h04 avec un GPS égal à J.

### Exercice :

Villeroy et Boch plongent sur « l'anse au blé ». À 10h30 ils atteignent la profondeur de 20m. Ils décident au bout de 35 minutes d'entamer une remontée progressive. Boch perd alors sa ceinture de lest et se trouve entraîné par son SGS.

Que devront faire Villeroy et Bosh ?

Présentez le graphe de leur plongée en indiquant leurs paliers, la DTR et l'heure de sortie ainsi que leur GPS.

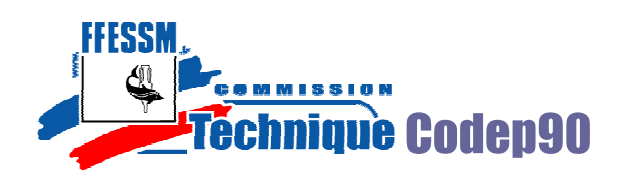

### **Interruption de palier (ou rupture de palier).**

La rupture de palier intervient souvent suite à une panne d'air. Les plongeurs sont alors tenus de trouver une nouvelle source d'air et de terminer leur décompression.

Comme pour la remontée rapide, la procédure à suivre en cas de rupture de palier est une réimmersion.

Confrontée à une non-exécution ou à une interruption de paliers, une palanquée doit **redescendre le plus rapidement possible** (en tout cas en moins de 3 min) à la profondeur du **palier interrompu pour le recommencer en totalité**.

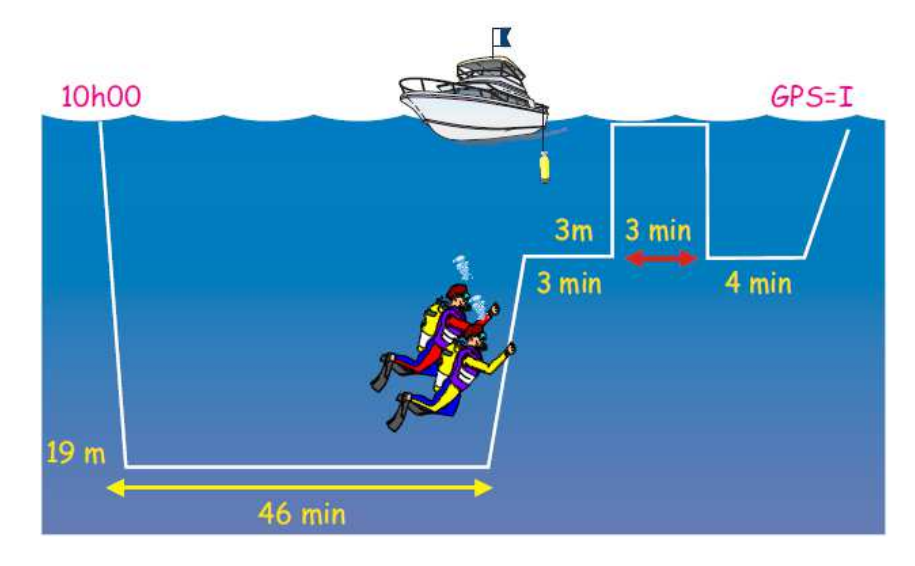

### Exercice :

Exemple :

Marc et Sophie plongent sur « la grotte à Corail » à une profondeur de 17m. Ils prennent des photos et admirent la faune. Au bout de 60 min, ils remontent et entament leur palier de 3m.

Au bout de deux minutes, Marc n'a plus d'air et doit remonter.

Que feront alors Marc et Sophie ? Quels seront les paliers qu'ils devront respecter ? À quelle heure sortiront ils ? Quel sera leur GPS. Présentez le tout sur un graphe.

### **Paliers à l'oxygène pur.**

Il est possible de réaliser les paliers de 6m et 3m à l'oxygène pur, dans le but d'en diminuer la durée.

La durée de chacun des paliers à l'oxygène est égale aux **2/3** de la durée des paliers à l'air arrondi à la minute supérieure. Toutefois, cette durée est au minimum de **5 minutes**.

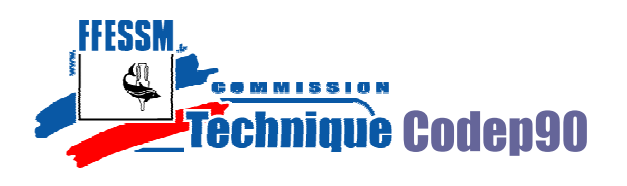

Exemple :

Si la durée des paliers effectués à l'air est inférieure à 5 min, les paliers sont effectués à l'O2 sans réduction.

Le GPS par contre restera inchangé.

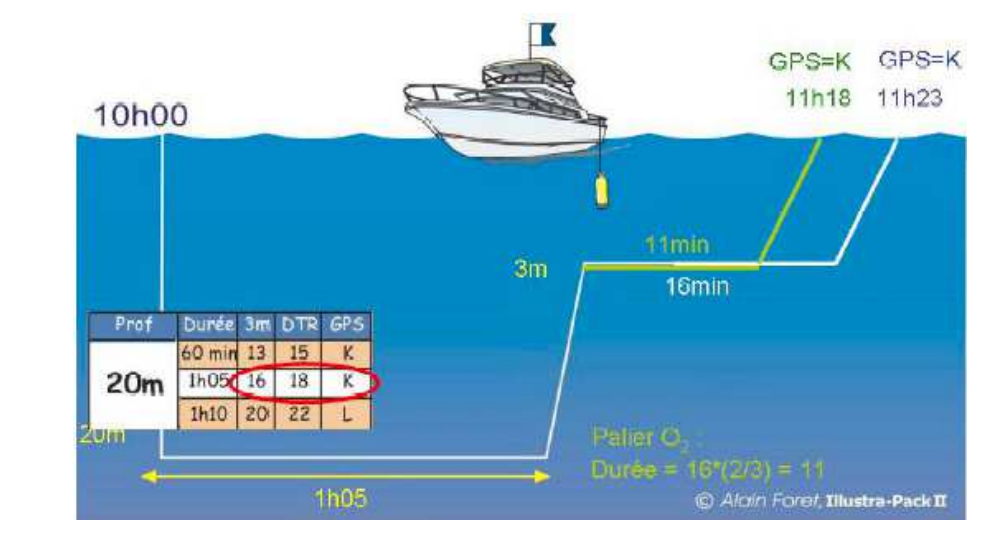

# **7. Plongées en altitude.**

 Lorsque l'on monte en altitude, la pression atmosphérique diminue. Ceci a une incidence directe sur les protocoles de décompression.

Pour bien saisir le mécanisme il faut revenir sur la notion de pression.

# **7.1. La pression atmosphérique.**

 Elle est due au poids de l'air au dessus de nous. On considère qu'elle vaut au niveau de la mer 1013 hectopascals (hPa) ou 1013 millibars (mbars).

 Généralement on arrondi à **1 bar**. Cette valeur décroît lorsque l'altitude augmente (environ – 0,1 bar/1000m).

Exemples : à 1500m d'altitude la pression atmosphérique est de **0,85 bar** à 2000m d'altitude elle est de **0,8 bars**

# **7.2. Une modification des rapports de pression.**

 Lors d'une plongée en altitude, la baisse de pression atmosphérique par rapport au niveau de la mer entraîne une modification des rapports de pression entre le fond et la surface.

 Par exemple, pour une plongée dans un lac à 2000m d'altitude où la pression atmosphérique est de 0,8 bar, si on plonge à une profondeur de 24m la pression ambiante est de **3,2 bars (0,8 + 2,4).** Pression a donc été multipliée par **4** entre la surface et le fond.

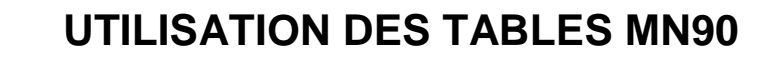

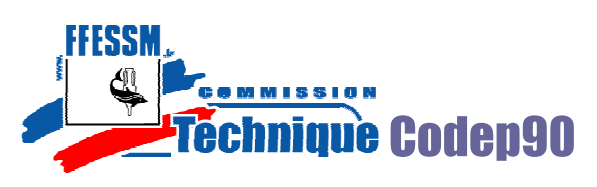

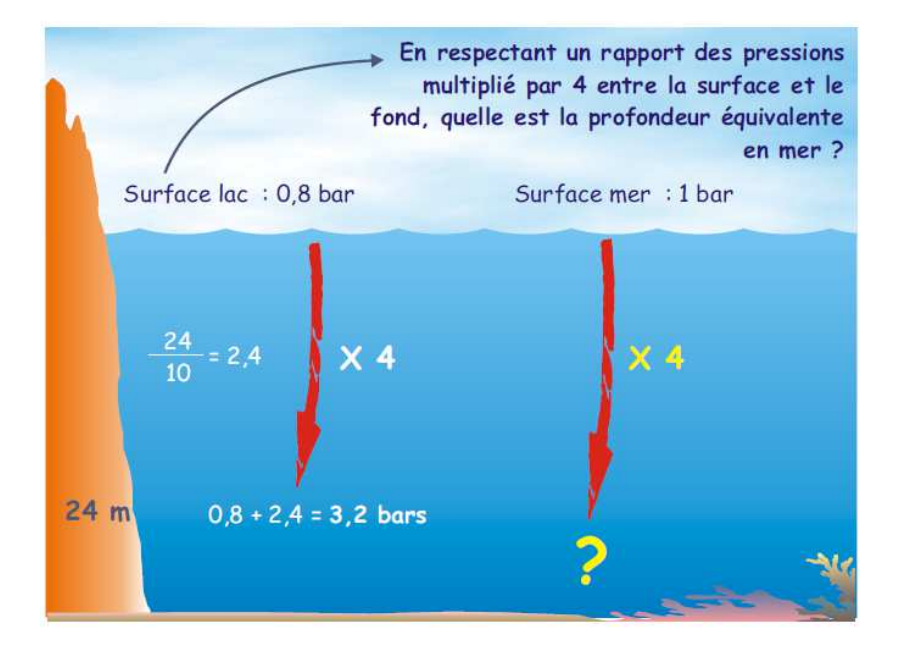

 Pour retrouver un tel rapport de pression en mer, il faut être soumis à une pression de **4 bars soit 30m de profondeur.** 

 Donc plonger à 24m dans un lac à 2000m d'altitude revient à plonger à 30m en mer. Il est donc impératif d'adapter les procédures de décompression lors de plongées en altitude, sous peine d'augmenter les risques d'accidents de décompression.

#### **7.3. L'adaptation des procédures de décompression.**

Il existe plusieurs moyens d'assurer la décompression lors de plongée en altitude :

- utiliser des tables spécifiques
- utiliser un ordinateur de plongée disposant du mode altitude
- corriger les tables mer (méthode développée dans ce cours)

Les corrections des tables mer portent sur plusieurs points essentiels :

**a. La profondeur de plongée :** la profondeur réelle de la plongée est la profondeur lac. Pour utiliser les tables, il faut transformer cette valeur lac en valeur mer. C'est la **profondeur équivalente** (ou profondeur fictive).

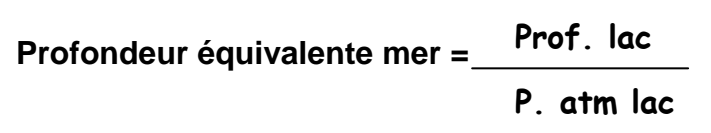

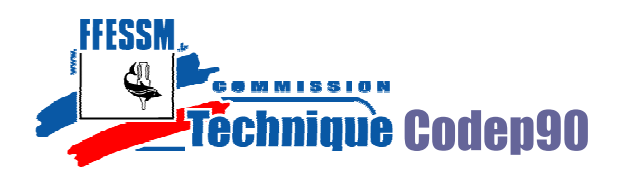

Si on reprend l'exemple précédent, prof. équivalente = **24/0,8 = 30m** 

Si cette plongée dure 40 min, quels seront les paliers à effectuer ?

### Réponse : **40 min à 30m donnent 24 min de palier à 3m (si cette plongée avait eu lieu en mer, il n'y aurait eu que 10 min à 3m)**

**b. La profondeur des paliers :** la profondeur de 3m indiquée par les tables est une profondeur mer, il est également nécessaire de la corriger.

### **Palier lac = Palier mer x P. atm.lac**

Dans notre exemple le palier devra être effectué à **3 x 0,8 = 2,4m** 

**c. La vitesse de remontée (V) :** les variations de pression étant plus rapides en plongée d'altitude qu'en mer, la vitesse de remontée doit être adaptée. Par contre, la DTR des tables reste valable.

### **V lac = V mer x P. atm lac**

Dans notre exemple la vitesse de remontée lac sera de **15 x 0,8 = 12 m.minˉ¹**

 Les procédures concernant les paliers interrompus, les remontées lentes ou rapides, les plongées consécutives ou successives restent les mêmes à condition d'utiliser la profondeur équivalente mer.

### **7.4. Plongée en altitude et instruments.**

 La profondeur affichée peut varier en fonction de la technologie des instruments de mesure de la profondeur :

- les instruments électroniques (ordinateurs, profondimètres) s'initialisent au contact de l'eau, ils affichent donc la **profondeur réelle**
- les profondimètres à tube de bourdon sont réglés pour se déclencher à partir de 1 bar de pression, ils affichent donc un « retard » qui correspond à la différence entre 1 bar et la pression atmosphérique du lac. Exemple : à 2000m la pression atmosphérique est de 0,8 bar, la différence est donc de 0,2 bar soit 2m de retard
- les profondimètres à capillaire affichent 10m lorsque la pression double, 20m lorsqu'elle triple… or en altitude, lorsque la pression double la profondeur n'est pas de 10m, ces instruments indiquent donc la **profondeur équivalente mer**.

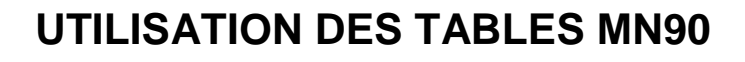

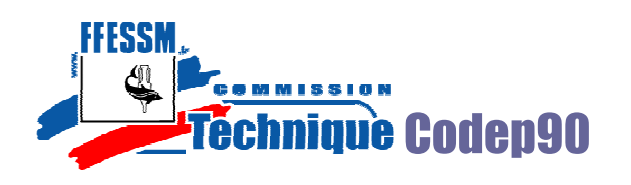

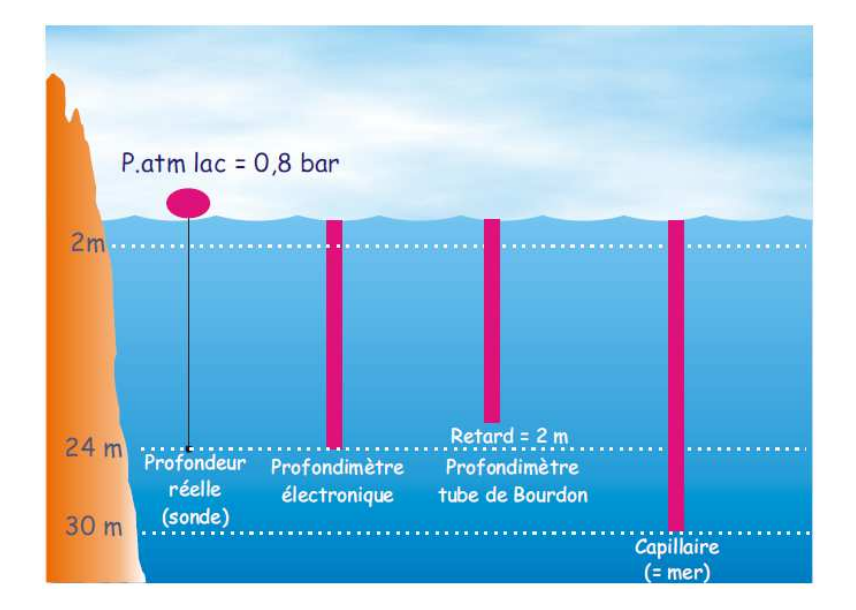

Différences entre les instruments lors de plongée en altitude

Source : Illustra-pack Alain Forêt

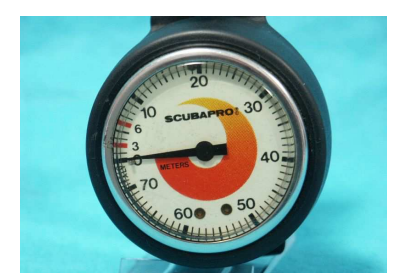

Profondimètre à tube de bourdon Profondimètre à capillaire

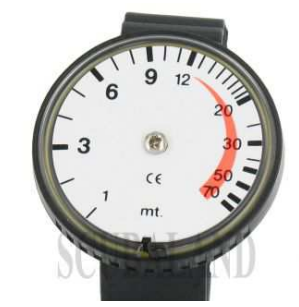

# Exercices :

Albin et Renato effectuent une plongée dans un lac de montagne à 2000m d'altitude. Ils s'immergent à 10h00 pour 23 min à 20m. Présentez le graphe de leur plongée en indiquant leurs paliers, la DTR et l'heure de sortie ainsi que leur GPS.

Le lac de Kruth est situé à une altitude de 550m. Calculez la pression atmosphérique du lieu la profondeur équivalente mer si on s'immerge à 30m, ainsi que les corrections à apporter à la vitesse de remontée, à la profondeur des paliers,

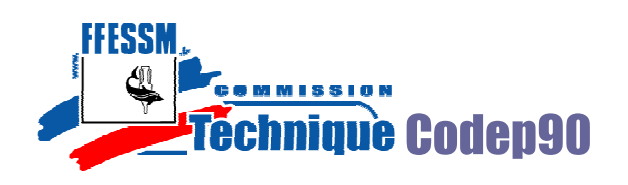

# **8. Ordinateurs de plongée : principe et limites d'utilisation.**

L'ordinateur de plongée est une machine permettant, en se basant sur des tables enregistrées et les paramètres externes (profondeur, durée, …), de calculer votre saturation à l'aide d'un algorithme et de vous proposer des paliers adaptés.

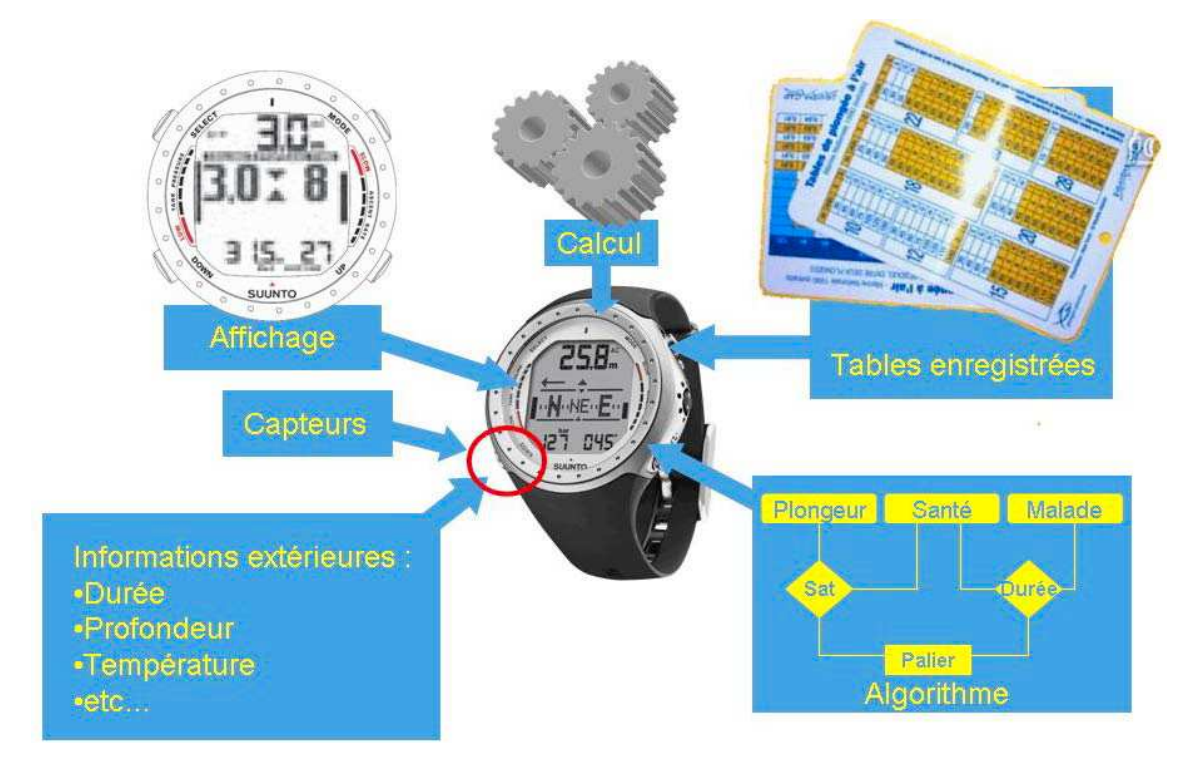

L'ordinateur intègre des mécanismes de sécurité pour majorer les paliers calculés. Il est donc plus pénalisant pour une plongée dite carrée.

Néanmoins, il permet des plongées multi-niveau sans calculs et des plongées sans ou avec moins de palier en cas de remontée lente.

Il existe un certain nombre de profils à éviter surtout avec un ordinateur :

- 1 : profondeur maxi en fin de plongée
- 2 : 2<sup>ème</sup> plongée plus profonde que la 1 ère
- 3 : plongée « yoyo »
- 4 : remontée rapide
- plongée différent tourisme de la plus de la plus de la plus de la plus de la plus de la plus de la plus de la 5 : un ordinateur pour 2 avec profil de

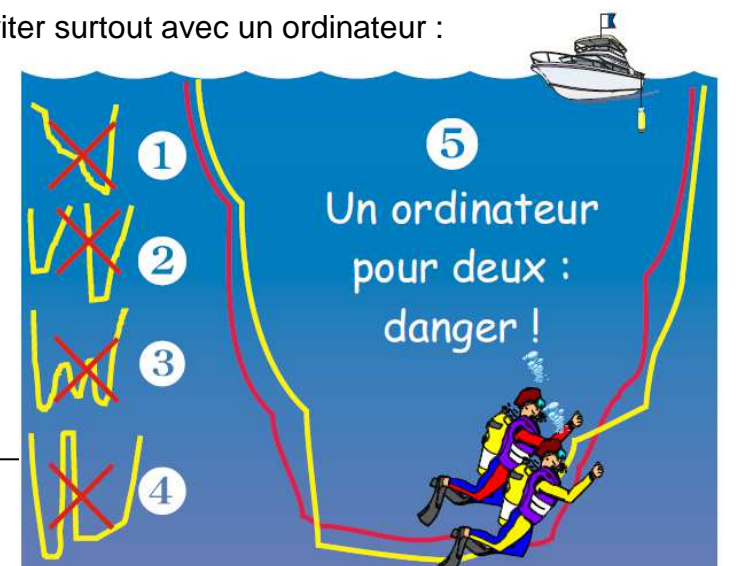